# **Contenuti del corso ICDL Full Standard/Update**

*Le sessioni d'esame si svolgeranno nella stessa fascia oraria degli incontri formativi presso l'aula informatica.*

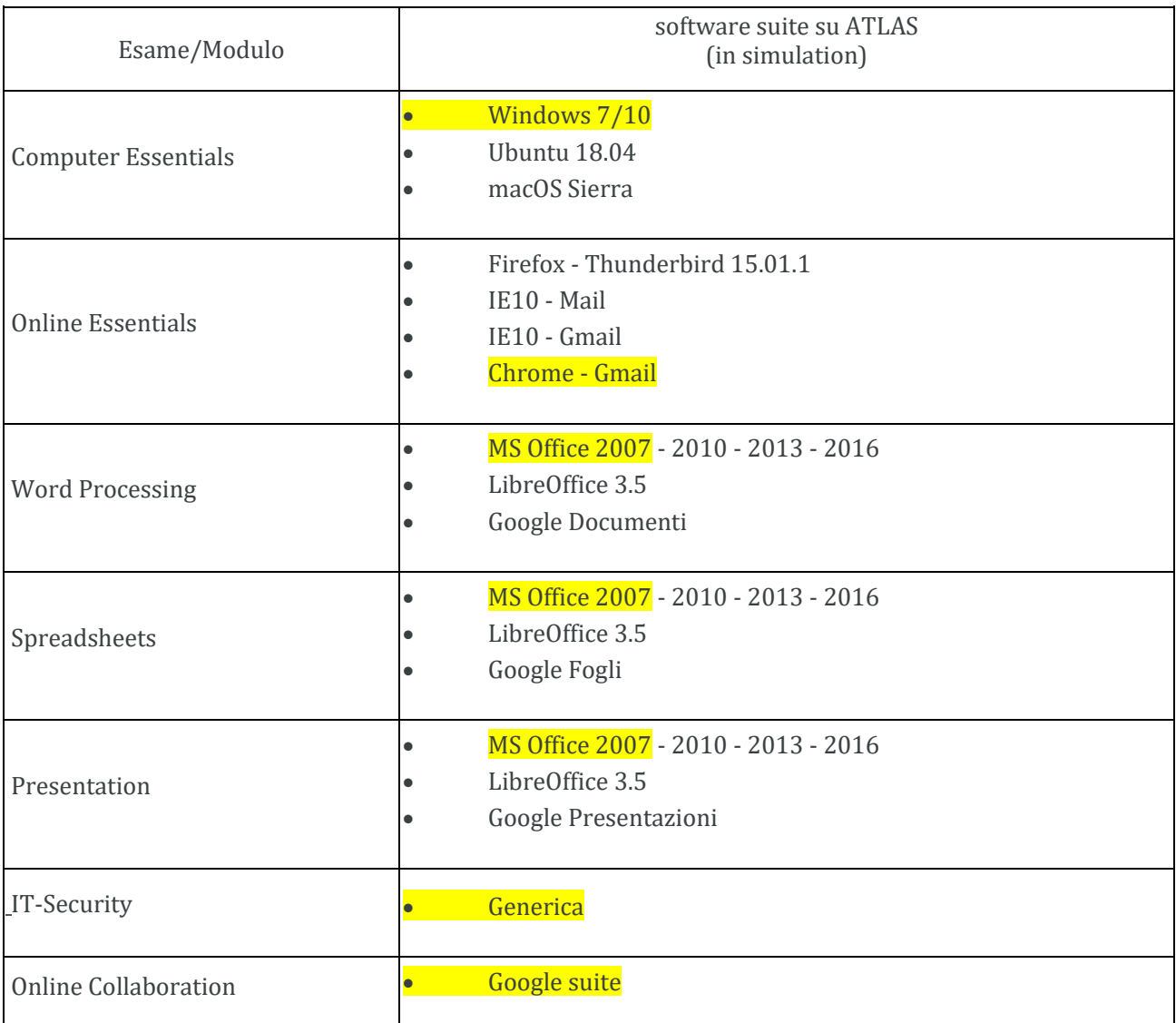

### **Computer Essentials (4 ore + esame facoltativo)**

- Desktop e gadget del computer
- Spegnimento o riavvio del computer
- Affiancamento finestre sullo schermo
- Risorse del computer e contenuto dell'hard disk
- Ordinare e visualizzare i file in Gruppi
- Comandi della finestra computer e creazione cartelle
- Proprietà di file o cartelle
- Rinominare e cancellare cartelle
- Formattazione dischi removibili
- Personalizzazione sfondo e screen saver
- Impostare risoluzione schermo e orologio
- Copiare, spostare file e comando drag and drop
- File Nascosti e cestino
- Impostazioni audio
- Funzioni di ricerca avanzate e caratteri jolly
- Layout di tastiera
- Cattura schermata e strumento di cattura
- Installazione e gestione stampanti
- File compressi e disinstallazione programmi
- Collegamenti sul desktop
- Gestione attività e antivirus Programma

### **Online Essentials (4 ore + esame facoltativo)**

- Navigazione e comunicazione in rete
- Visualizzazione siti e motori di ricerca
- Navigazione a schede e ricerche web
- Preferiti e cronologia
- Cancellazione tracce navigazione e guida in linea
- Visualizzazione barra menù e salvataggio pagina web
- Stampa, copia e incolla contenuti web
- Salvataggio e gestione immagini web
- Scaricamento file internet
- Posta elettronica Gmail

## **Online Collaboration (4 ore + esame facoltativo)**

- Collaborazione e Condivisione Dati Online (GOOGLE APPS)
- Creazione di account Gmail
- Google Drive, google Calendar
- Cronologia del browser
- Uso degli smartphone
- Cloud computing
- Strumenti, hardware e software, di collaborazione online
- Proprietà intellettuale rispetto alla collaborazione online
- Sincronizzazione dei dispositivi e servizi in tempo reale
- Social media e procedure di sicurezza su dispositivi

# **Programma Word Processing (6 ore + esame facoltativo)**

## *Elaborazione testi (WORD)*

- Interfaccia grafica di word e comandi di formattazione
- Zoom, righelli e stampa
- Creazione documento vuoto e multitask
- Creazione documento da modello e gestione salvataggio
- Apertura documenti e gestione impaginazione
- Particolari sulle schede margini e carta
- Combinazioni di tasti e modifica interlinea
- Sillabazione automatica e capolettera
- Inserimento clipart e segni di formattazione
- Comadi copia e incolla, taglia e incolla
- Formato Carattere
- Trasformazione maiuscole/minuscole e gestione wordart
- Rientri documento e inserimento note a piè di pagina
- Inserimento simboli e immagini nel documento
- Comado di ricerca avanzata e sostituzione
- Elenchi puntati e numerati
- Impostazione nome autore e cartella salvataggio
- Tabulazioni testo, intestazioni e piè di pagina di un documento
- Divisione testo in colonne e interruzioni di pagina
- Creazione e gestione completa delle tabelle
- Stampa unione e guida in linea

## **Programma Presentation (4 ore + esame facoltativo)**

### *Strumenti di presentazione (POWERPOINT)*

- Modifica layout e aggiunta nuova diapositiva
- Inserimento caselle di testo e rientri testo
- Comadi di formattazione testo e vari tipi visualizzazione
- Zoom e vista sequenza diapositive
- Presentazione a tutto schermo
- Temi grafici delle presentazioni
- Vista elenco e struttura diapositive
- Formattazione dei paragrafi
- Inserimento e formattazione di linee e forme geometriche
- Inserimento e formattazione wordart
- Inserimento testo nelle forme e la scheda formato
- Comando disponi e allinea oggetti
- Modificare dimensione e reimpostare immagine
- Tabelle, organigrammi e grafici
- Inserimento immagini e controllo ortografico
- Inserimento e gestione note
- Il comando imposta pagina e stampa
- Intestazione e piè di pagina e schema diapositiva
- Animazioni immagini e testi
- Effetti di transizione tra le diapositive

# **Spreadsheets (8 ore + esame facoltativo)**

## *Fogli elettronici (EXCEL)*

- Interfaccia grafica di Excel
- Strumento di riempimento automatico e funzione somma
- Salvataggio cartelle di lavoro in vari formati
- Formattare celle come valuta
- Applicazione dei bordi alle celle e formattazione personalizzata
- Unione celle e centratura del testo
- Blocco riquadri e gestione zoom
- Impostazione larghezza e altezza a righe e colonne
- Inserimento di righe e colonne ed eliminazione caselle
- Formattazione condizionale e funzione SE
- Interpretazione errori formule e riferimenti assoluti
- Ordinamento dati, testo su più righi, inclinazione testo
- Gestione dei fogli di una cartella di lavoro
- Anteprima di stampa e gestione pagina, margini, foglio
- Elenco funzioni principali da utilizzare
- Intestazioni e piè di pagina
- Inserimento e gestione completa grafici

## **Programma IT Security (6 ore + esame facoltativo)**

## *Procedure di Sicurezza Internet e dei Dati*

- File compressi con inserimento password
- Programmi di office con password
- Backup di file e cartelle
- Procedure di sicurezza informatica
- Attacchi informatici e malware
- Sicurezza reti wireless e impostazioni privacy del browser
- Crittografia e legislazione in merito ai dati sensibili
- Eliminazione dati e privacy su social network
- Username e password e parental control
- Amministratore sistema e protezione/controllo firewall
- Sicurezza antivirus e prerequisiti procedure online